СООБШЕНИЯ **ОБЪЕДИНЕННОГО**  $2530/2 - 76$ **ИНСТИТУТА ЯДЕРНЫХ ИССЛЕДОВАНИЙ** 

 $P10 - 9689$ 

ことくこ

 $S_{\text{low}}$   $26$ 

**ДУБНА** 

З.М.Иванченко, В.И.Мороз

**THE REAL PROPERTY AND IN** 

 $0394.17$ 

 $M - 231$ 

ИСПОЛЬЗОВАНИЕ ПРОСТРАНСТВЕННОЙ РЕКОНСТРУКНИИ СОБЫТИЙ ДЛЯ ФИЛЬТРАЦИИ РЕЗУЛЬТАТОВ ИЗМЕРЕНИЙ НА ПОЛУАВТОМАТИЧЕСКИХ ПРИБОРАХ, РАБОТАЮЩИХ НА ЛИНИИ С ЭВМ

**P10 • 9689** 

З. М. Иванченко, В. И. Мороз

## ИСПОЛЬЗОВАНИЕ ПРОСТРАНСТВЕННОЙ РЕКОНСТРУКЦИИ СОБЫТИЙ ДЛЯ ФИЛЬТРАЦИИ РЕЗУЛЬТАТОВ ИЗМЕРЕНИЙ НА ПОЛУАВТОМАТИЧЕСКИХ ПРИБОРАХ, РАБОТАЮЩИХ НА ЛИНИИ С ЭВМ

В ваботе/1/ было отмечено, что полуавтоматическая измерительная сметема ПУОС-САМЕТ-БЭСМ-4 используется при обработке слодных событий в раздичных физических экспериментах. Обычно одновременно велутся намерения для 7-12 различных экспериментов. Разнотипность экспериментов потребовала заложить в математическое обеспечение возможность анализа качества измерений по тестам. раздичным для каклого из экспериментов.

Чем более развиты тесты проверки измерении, чем ближе они к соответствующим программам геометрической реконструкции, используемым в экспериментах, тем большее количество ошибок будет обнаружено и исправлено в процессе измерения.

**Уже в первых вариантах**/2/ измерительной системы для всех экспериментов проводился анализ качества обмера снимков в плоскости кадра. Проверялось:

- а) залание оператором всей необходимой служебной информашим:
- б) качество измерения реперных крестов на каждой из проекшü
- в) лежит ли в допуске величина разброса измеренных точек на R. проекции трека относительно аппроксимирующей кривой 5-го порядка.

Иваначение втих тестов - установление факта ошибки и ее локализация на ранней стадии, сраву же после измерения соответствувщего злемента проекции события. Такие тесты обнаруживают многие онибки измерений. Но они не кондючают всех онибок, препятотвующих успенной геометрической рекомструкции события. Поэтому для одного из экспериментов в качестве теста для более глубокого анализа использовалась программа геометрической реконструкции<sup>/3/</sup>. Проведение аналогичного контроля измерений для остальных экспериментов было ограничено малыми вычислительными ресурсами управляющей ЭВИ.

Анализ работы программы геометрической реконструкции показал. что основную часть расчетов занимает введение различных попоавок (на неоднородность магнитного поля в камере, монизационные потери, многократное рассению и т.д.).

Для контродя качества измерений эти поправки менее существенны. Поэтому были выработаны критерии и создан соответствующий комплекс тестовых программ ГЕОМК, которые были близки к программам геометрической реконструкции по чувствительности к качеству измерений, но предъявляют менее жесткие требования к ресурсам ЭВМ.

В процессе геометрической реконструкции встречаются, в основном, следующие отказы, обусловленные слибками при измерениях:

І. Большой разброс реконструированных пространственных точек.

- 2. Перепутывание номеров треков на разных проекциях, что существенно для программы геометрической реконструкции, не использующей блок поиска соответствующих треков.
- 3. Излом на измеренной части трека из-за акта ядерного взаимодействия, который не был замечен оператором.

Последняя группа отказов может быть исключена в программе геометрической реконструкции, если в нее ввести блок поиска и вылеления изломов.

4

**Contractor** of the property of

ì

Из издоженных выно замочаний слодует, что правильным измереимем трека может очитаться такое, которое соответствует модоли трека, задоженной в программу геометрической роконструкции.

Поэтому окончательный тест должен рассматриваться для такой EC MOZCAN TOCKS.

Координаты  $\chi_{ij}$  реконструированных точек на треке могут бить представлены в виде

$$
\chi_{i\mathfrak{s}} \cdot \int_{d\mathfrak{s}}^{d\mathfrak{s}} d\mathfrak{s} \cdot \chi_{\mathfrak{s}} \cdot \cos^2 \alpha_{\mathfrak{s}} \sum_{j=1}^{N} \langle \mathfrak{c}_{i\mathfrak{j}} \delta_{j} \cdot \varkappa_{i\mathfrak{j}} \rangle_{j} \rangle_{\mathfrak{s}} \epsilon_{i} , \qquad (1)
$$

где  $\int_{i}^{1}$ ,  $\overline{\int_{i}^{1}}$  - угол и смещение частицы кз-за многократного рассеяния на митервале между точками / и / +1;

 $\mathcal{E}_i$  - измерительная онибка;

- $3$  проекция траектории  $\mathcal{L}'$  на  $2=0$ ;
- $\mathcal{L}_{ij}^r$  расстояние (вдоль траектории) от середины интер-BARA j AO TOURN  $\iota(j\lt i)$  when  $O(j\gt i)$ ;

 $x_{ij}$  \*  $f(i \le i)$ , =  $\theta(j \ge i)$ .

Пля случайных величин  $S$ ,  $\gamma$ ,  $\epsilon$  имеем

$$
\overrightarrow{\delta}=\overrightarrow{\delta}=\overrightarrow{\epsilon}=0\,,\quad \overrightarrow{\delta}^2=\frac{1}{2}\left(\frac{212}{\rho V}\right)^2\frac{\Delta V}{X_o}\,,\quad \overrightarrow{\delta}^2=\frac{1}{24}\left(\frac{212}{\rho V}\right)^2\frac{(\Delta S)}{X_o},
$$

где X - радиационная длина среды:

 $\Delta S$  - лимна интервала:

PV - произведение импульса частицы на ее скорость в НэВ.

Для оценки качества измерений, предлагается использовать величину  $W^2$  - нормированную сумму квадратов отклонений  $\widetilde{Z}_{\ell,p}$  от прямой  $Z = Z_+ + E_0$ 

$$
\gamma v^2 = (\bar{c}^2)^{-1} (n-2)^{-1} \sum_{i=1}^N (2_{i,3} - 2_{i,0}^N - t_{i,0}^N) , \qquad (2)
$$

 $_{\text{P2C}}$   $\chi$   $_{\text{S}}$   $\chi$   $_{\text{C}}$  определяются из системы

$$
\frac{\partial W^{\bullet}}{\partial \mathcal{Z}_{c}^{\bullet}} = 0 \quad , \quad \frac{\partial W^{\bullet}}{\partial \ell^{\bullet}} = 0 \ .
$$

Измерение будем считать хороним, если (  $W_{\text{CP}}^2$  определено HMXO)

$$
w^2 < w^2 \tag{3}
$$

В программе геомотрической реконструкции<sup>/3/</sup> для оценки качества измерений используется ведичина  $W_t^2$ 

$$
(\mathbf{N-2})\mathbf{W_{1}}^{2} = (2_{3} - 2)^{T} A^{-1}(2_{3} - 2), \qquad (4)
$$

где  $\widetilde{z}$  - первые два члена выражения (I):

 $A$  - матрица измерительных ожибок и многократного рассеяния  $\overline{w^2}$  = 1.

$$
\text{Ecan } H_x = H_y = O \quad \text{to } \quad \int \frac{d^2 z}{d s} ds = t \cdot s \quad \text{or } \quad \text{or } \quad \text{therefore,}
$$
\n
$$
W^2 = W_t^2 \quad \text{and } H_x = H_y = O \quad \text{and} \quad \delta^2 = \frac{1}{2} \cdot \frac{1}{2} \cdot \frac{
$$

Для случая заметного многократного рассеяния будем иметь  $w^2$ - $w^2$ . поэтому многократное рассениие необходимо учитывать при выборе величины  $W_{CP}^2$ .

Среднее значение  $W^2$  и стандартное отклонение  $W^2$  могут быть представлены в виде:

$$
\overline{W^2} = 1 + \left(\frac{21.2}{\rho V}\right)^2 \frac{V^3}{X_o} \frac{1}{\varepsilon^2 \cos^2 \alpha} A,
$$
  

$$
\sqrt{\overline{W^2 - W^2}|_{\varepsilon}^2} = \beta,
$$
  

$$
\sqrt{\overline{W^2 - W^2}|_{\varepsilon}^2} = \left(\frac{21.2}{\rho V}\right)^2 \frac{V^3}{X_o} \frac{1}{\sqrt{27.2 \sqrt{27}}} C.
$$
 (5)

Козффиционты А, В, С зависят от числа измеренных точек на треке  $N'$ , их значения приведены в таблице.

С учетом (5) в условиях пренебрежимой кеолиородности магнитного поля  $\overline{W}_{\epsilon\epsilon}^*$  запилется в виде

$$
w_{rr}^* = d_5 \Biggl[ 1 + B d_r + \Biggl( \frac{2L^2}{\rho V} \Biggr)^2 \frac{1}{X_s} \frac{S^{r^3}}{\bar{\epsilon}^2} \frac{C^{r^3}}{\cos^4 \alpha} \Bigl( A + C \Bigr) d_s \Biggr], \qquad (6)
$$

Козо́оминенты  $\alpha'$ , и  $\alpha'$  следует выбирать в интервале (I,2). Уменьшение  $\alpha'$ , и  $\alpha'$ , привелет к появлению тоебований перемеров треков, на которых имеется несудественное увеличение измерительных онноск или многократного рассеяния. Значительное увеличение  $d$ , и  $d_s$  снизит чувствительность теста. Величина  $d_s$  введена из соображений практического удобства; она позволяет определить  $\tilde{\mathcal{E}^2}$  с точностью до постоянного множителя.

Для треков, на которых измерено почти постоянное число точек. выражение для Wrp может быть записано немного проще:

$$
W_{FP}^2 = d_v \left( f \cdot d_s \frac{f}{(\rho V)^2} \cdot \frac{\sigma^3}{CCS^2 \alpha} \right). \tag{7}
$$

Величина  $\bar{c}^2$  зависит от адгоритма реконструкции пространственных точек, характеристик оптической системы, точности измерений на пленке и углов, между проекциями трека и направлением стереобазы.

Выражение  $\overline{\mathcal{E}^2}$  для стереопары приведено в  $/3/$ .

ł

В случае заметной неоднородности магнитного поля формулы (6) и (7) должны быть дополнены еще одним членом, следующим из (I).

При наличии достаточного вычислительного ресурса критерий (3) может быть дополнен тестом, проверяющим среднюю величину разброса реконструированных точек на плоскости  $XOY$  относительно аппроксимирующей кривой.

Пля определения граничного значения в этом случае нужно дополнительно учитывать конизационные потери.

В системе ПУОС-САМЕТ-БЭСМ-4 совокупность функциональных программ подразделяется на пять приоритетных уровнец/4/. Программа ГЕОЦИ работает третьим приоритетом.

Для каждого события определяется номер физического знанеримента считывается с магнитного барабана. соответствующая миформационно-управляющая таблица и требуемый комплекс тестовых подпрограмм.

В информационно-управляющей таблице содержатся все необходинке параметры и константы, используемые для анализа качества измерсний.

Заявки на обработку событий по программе ГЕОМК удовлетворяются в порядке поступления. Имеется буфер (на магнитном барабане) для накопления результатов измерений.

В субер поступает информация при почти одновременном завершении измерений двух событий на разных полуавтоматах.

Для контроля одного трека по программе ГЕОМК требуется около I сек. Работа программы ГЕОМК начинается с настройки на определенный физический эксперимент. Затем результаты обмера треков на всех проекциих преобразуются специальным блоком декодировки г нормализованные числа с учетом цены деления отсчетной системы измерительного прибора и переволятся из системы координат измерительного прибора в систему координат. связанную с оптическими осями стереофотоаппарата. Одновременно с этим формируется информация, отражающая структуру события. На этом завершается первый этап - подготовка измерений для анализа измерений ГЕОМК.

На втором этапе анализируются измерения каждого трека. Работает цикл по числу измеренных треков в событии. Считываются все

8

program of the

ł indian

измеренные проекции очередного трека, выбирается оптимальная пара проекций для реконструкции и восстанавливаются пространственные координаты точек трека по двум стереопроекциям<sup>/5/</sup>. После восстановдения точек трека в пространстве выполияется ряд проверок:

- не выходит ли трет за пределы камеры;

- правильно ли измерены первые точки сека, которые считаются соответствующими (если точки взаимолействия не измеряются отдельно);

- все ли измеренные точки трека восстановлены в пространстве;

- лежит ли разброс измеренных точек по  $\mathcal{Z}$  в допуске (3).

Предусмотрен режим накопления гистограммы величины  $w^2$ . что дает возможность уточнять  $W_{CP}^2$ .

Работа программы ГЕОМК завершается формированием информации для диалога с оператером измерительного прибора. Восстанавливается исходное статусное состояние программы. И управление получает местный диспетчер программ третьего приоритета, который в режиме диалога сообщает оператору результаты ГЕОМК. Параллельно начинается обработка очередного измеренного события.

Исследование работы ГЕОМК было проведено на материалах измерений фотографий Ім водородной камеры, облученной пучком нейтронов высокой энергии. Измерялись 3-и 5-лучевые звезды, измерение которых на HPD вызвало трудности.

Распределение измеренных треков по величине  $W^2$  таково, что  $W_{max}^2 \approx 0.5 \overline{W^2}$  и число треков с  $W^2 > 3 \overline{W^2}$  составляет  $\approx 11\%$ . Эдесь  $w_{max}^2$  - значение  $w^2$ , при котором распределение имеет максимум.

Было принято  $\alpha'_{s} = 3w_{max}^2$ и  $\alpha'_{s} = 0.3$ .

Анализ закововий помазил, что 76% собитив успенно проходит черов программу геометрической реконструкцик/3/и не имеет замечаний от ГЕОНК. 16% собитий успенно проходит после повторных намерений по требованию ГЕОШ. ВА событий имеют отказы в процессе последукцей геомотрической реконструкции /5 которые не были обнаружены ГЕОЖ. Таким образом. Использование пространственной реконструкции лля фильтоации измерений на линии с ЭВМ позволило в 3 раза сократить количество отказов с 24% до 8% от числа намерявшихся событий.

Исследование забракованных ГЕОМК событий показало, что в среднем требуется I.5 повторных измерения забракованного ГЕОМК события.

События бракуются ГЕОМК в  $\approx$  80% случаев из-за ожибок оператора, приведних к больному разбросу реконструированных точек, и пропущенных изломов на треках, в  $\approx$  17% из-за перепутывания треков и  $\approx$  3% из-за дефектов изображения на пленке.

Следует отметить, что приведенное выше количество повторных измерений получается в связи с тем. что оператор. Приняв сообщение ГЕОМК об отказе на одном из треков, измеряет событие еще раз. но более внимательно. При повторении отказа оператор начинает искать точку излома.

Сообщение об одновременном отказе на двух треках в событии. практически, всегда связано с перепутыванием изображений треков на разных проекциях, поэтому оператор сразу видит путь исправления ошибки.

Авторы выражают благодарность Г.Н. Чернышевой, А.Н. Чканниковой и А.П.Мерусалимову за помоль в отладке системы и Н.Н.Говоруну. Е.С. Кузнецовой, В.Н. Пеневу за постоянный интерес к работе.

## TASENDA

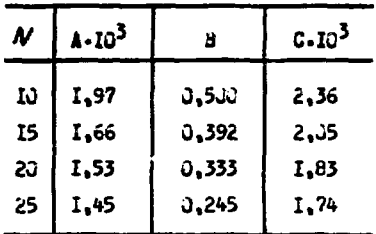

Значения коэффициентов, необходимых для вычисления  $\overline{W^2}$ и стандартных отклонений  $W^2$  в зависимости от  $N$  - числа измеренных точек на треке.

## **JETEPATYPA**

- І. А.Ф. Биноградов и др. Система для измерения камерных снимков на базе полуавтоматических измерительных приборов, работающих на линии с ЭВЫ БЭСМ-4. ОИНИ, 10-8783, Лубна, 1975: УС и М. 23. 1976.
- 2. З.М.Иванченко. Наиопление и анализ информации с целью контроля полуавтоматической измерительной системы, работающей на линии с БЭСМ-4. Оййй, ІО-6141, Дубна, 1971.
- 3. Н.Ф. Маркова и др. Программа геометрической реконструкции для больших пузырьковых камер (вариант I-6). ПТЭ № 6. 1968: ВИНИТИ № 377 - 68 деп: ОИЛИ, РІО-3768, Лубна, 1968 г.

11

かいしょう アイトル

これをある ちょうかん

- 4. Н.Н.Говорун, З.М.Иванченко. Математическое обеспечение многоабонентной системы обыера снимков с трековых камер. ОНЯИ. 10-9605, Дубна, 1976 г.
- 5. И.М.Лванченко и др. Программа восстановления пространственных координат точек треков по двум стереопроекциям, ОИН, Р-2889, Дубна, 1966; ПТЭ № 6, 1967 г.

Рукопись поступила в издательский отдел<br>6 апреля 1976 года.

f

 $\Delta \phi = 0.000$   $\Delta \phi = 0.000$